## How to Use:

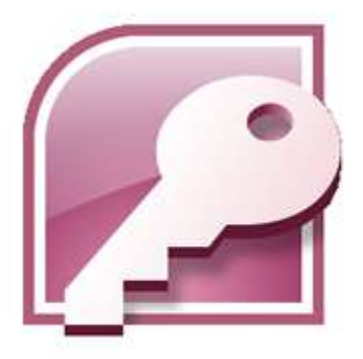

# **Microsoft Access 2007**

Microsoft Office Access is a powerful tool used to create and format databases. Databases allow information to be organized in rows and tables, where queries can be formed to pool data together. Access is a relatively unknown program of the Microsoft Office Suite, but can be one of the most powerful programs, because of its work with other Office programs, especially Word and Excel, as well as servers outside of Microsoft, such as SQL.

If you have any questions, check Microsoft's website for Access help at [http://office.microsoft.com/en](http://office.microsoft.com/en-us/access/default.aspx?ofcresset=1)[us/access/default.aspx?ofcresset=1](http://office.microsoft.com/en-us/access/default.aspx?ofcresset=1)

#### **In this tutorial, learn how to:**

- Query a Database
- Manipulate Data in a Table and Database
- Merge Data from Access into Microsoft Word

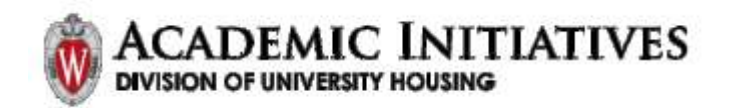

### **CONTENTS**

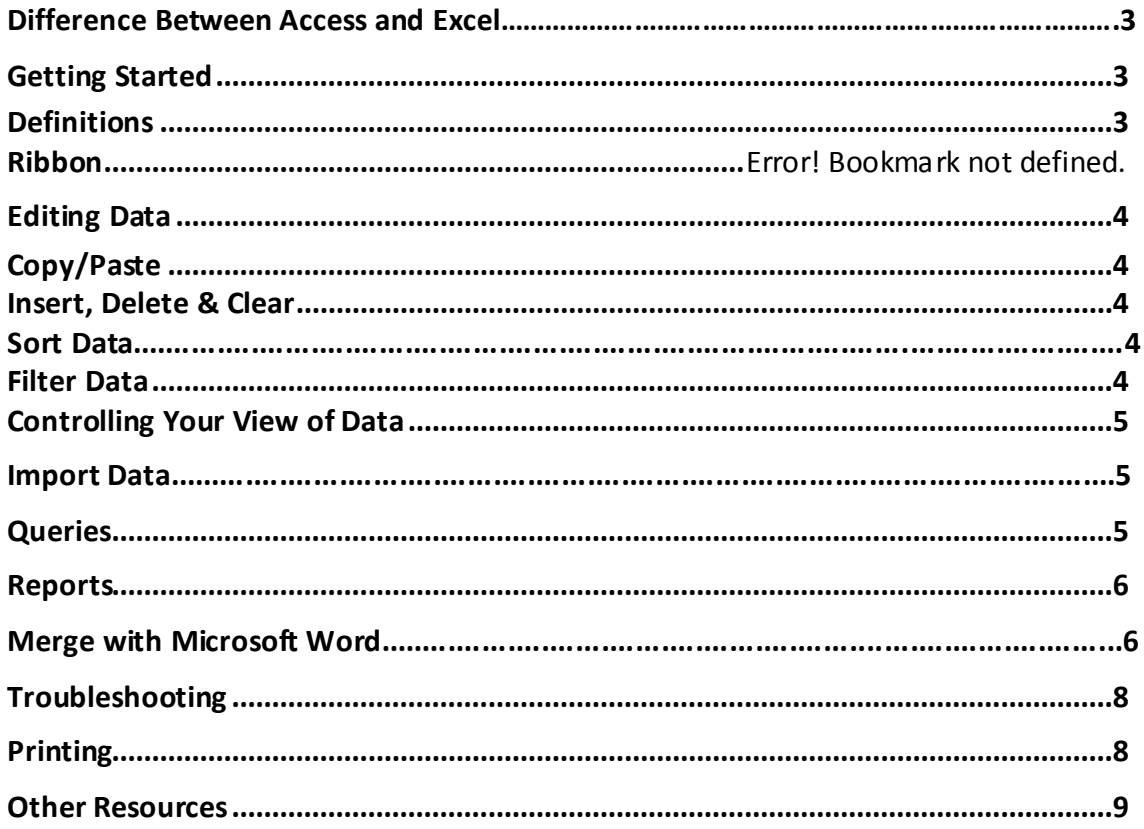

#### **COPYRIGHTS**

"Screen shot(s) reprinted by permission from Microsoft Corporation. Microsoft is a registered trademark and Windows is a trademark of Microsoft Corporation".

The source of this text comes from Wikibooks; original documentation can be found here: http://en.wikibooks.org/wiki/Access

This text is available under the GNU Free Documentation License, which can be read here: http://en.wikibooks.org/wiki/GNU\_Free\_Documentation\_License

<span id="page-2-1"></span><span id="page-2-0"></span>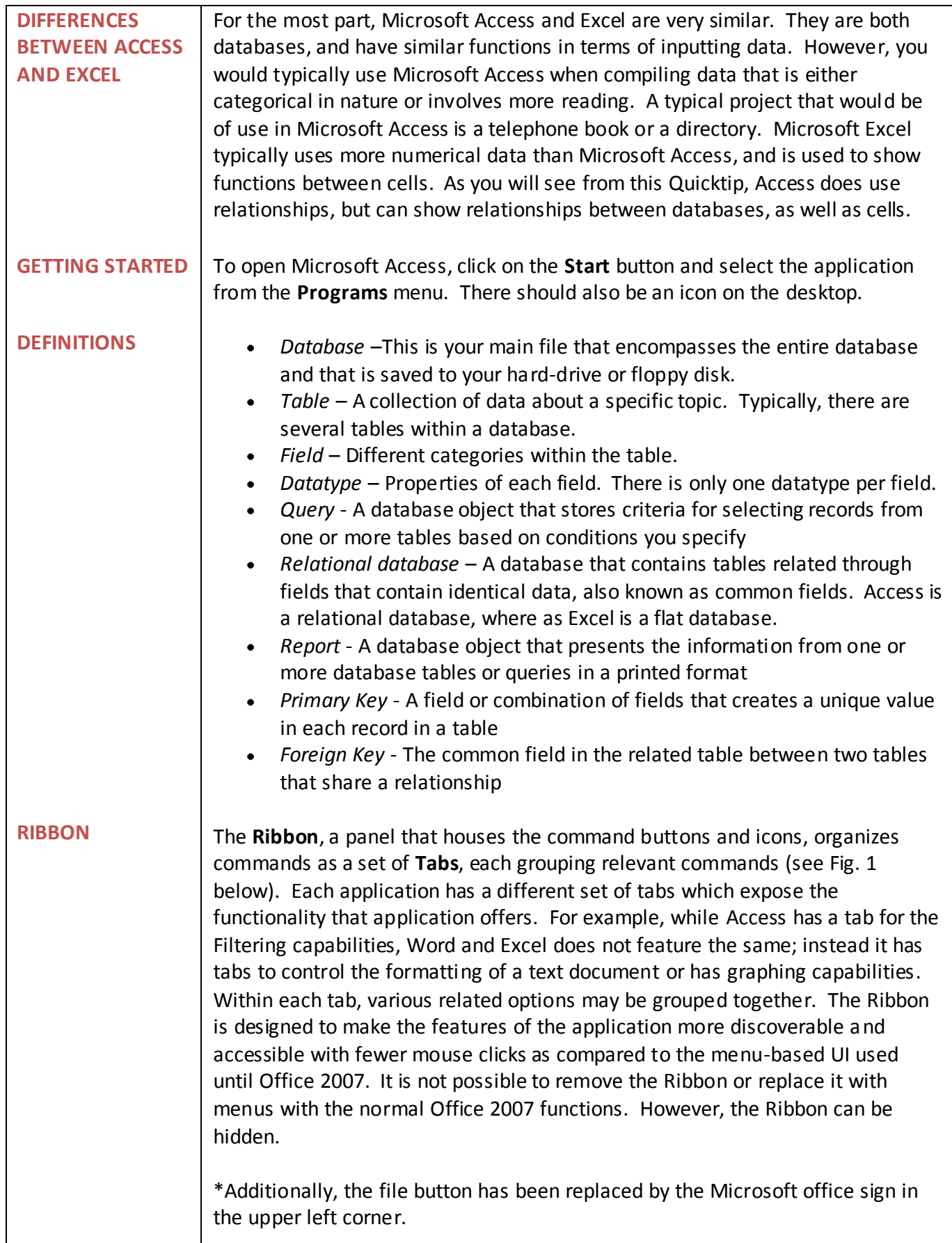

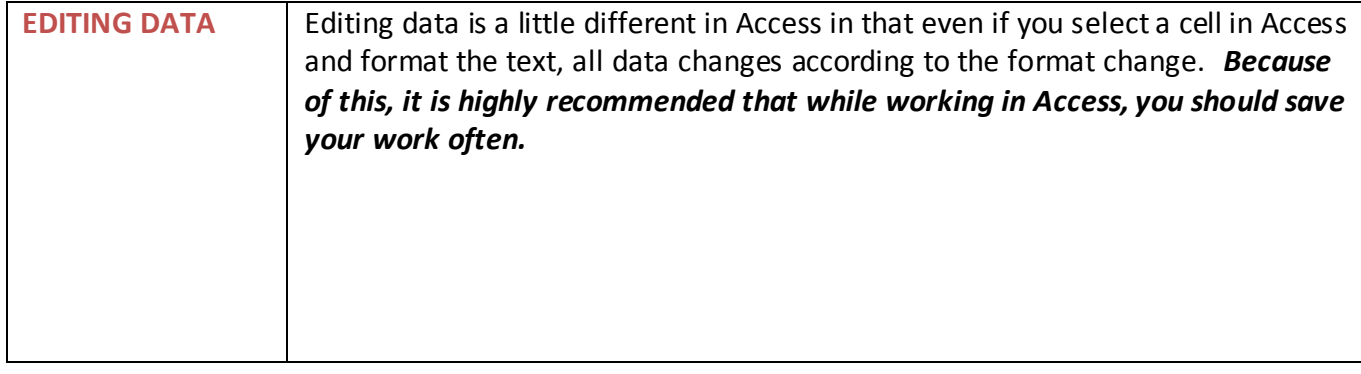

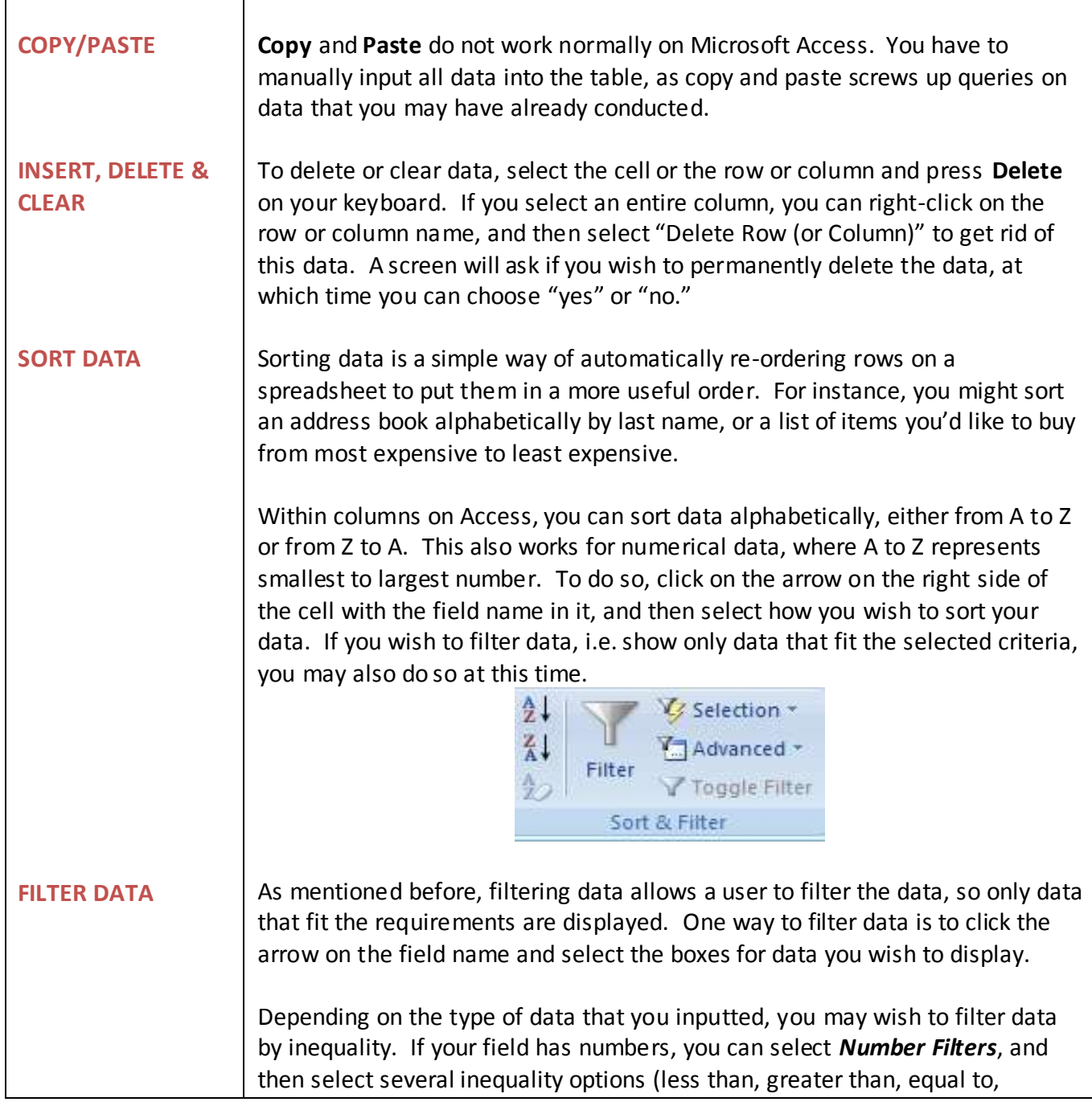

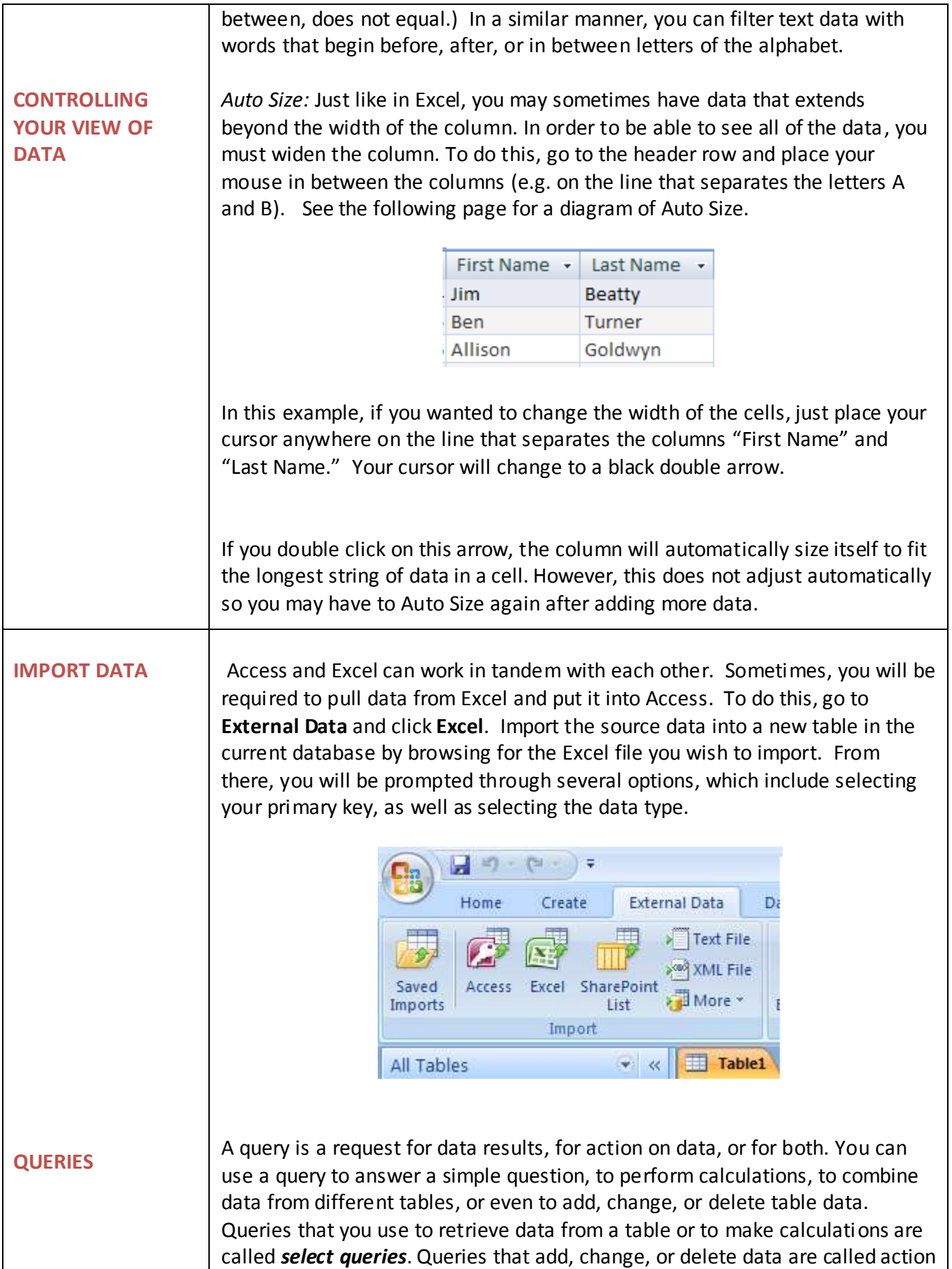

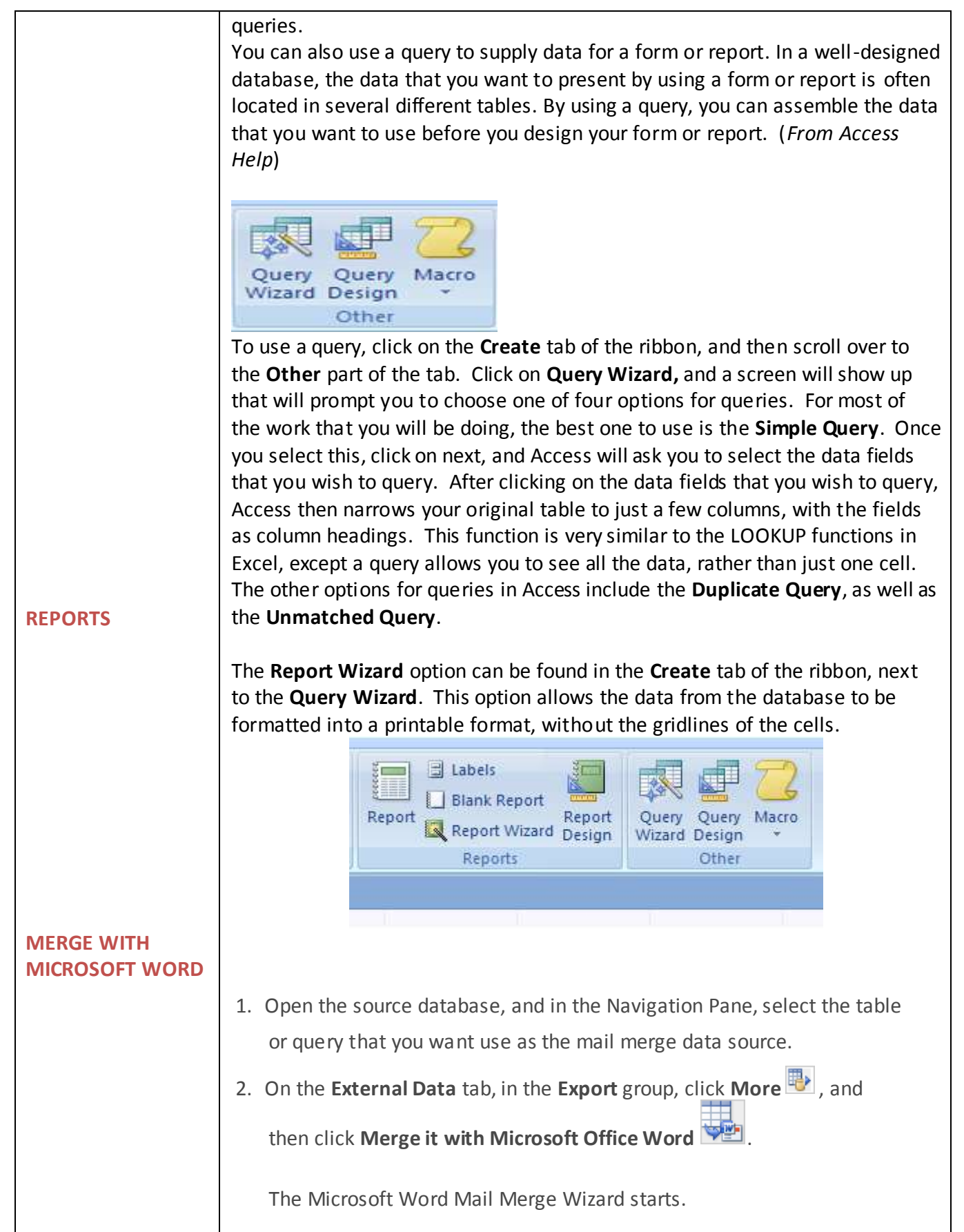

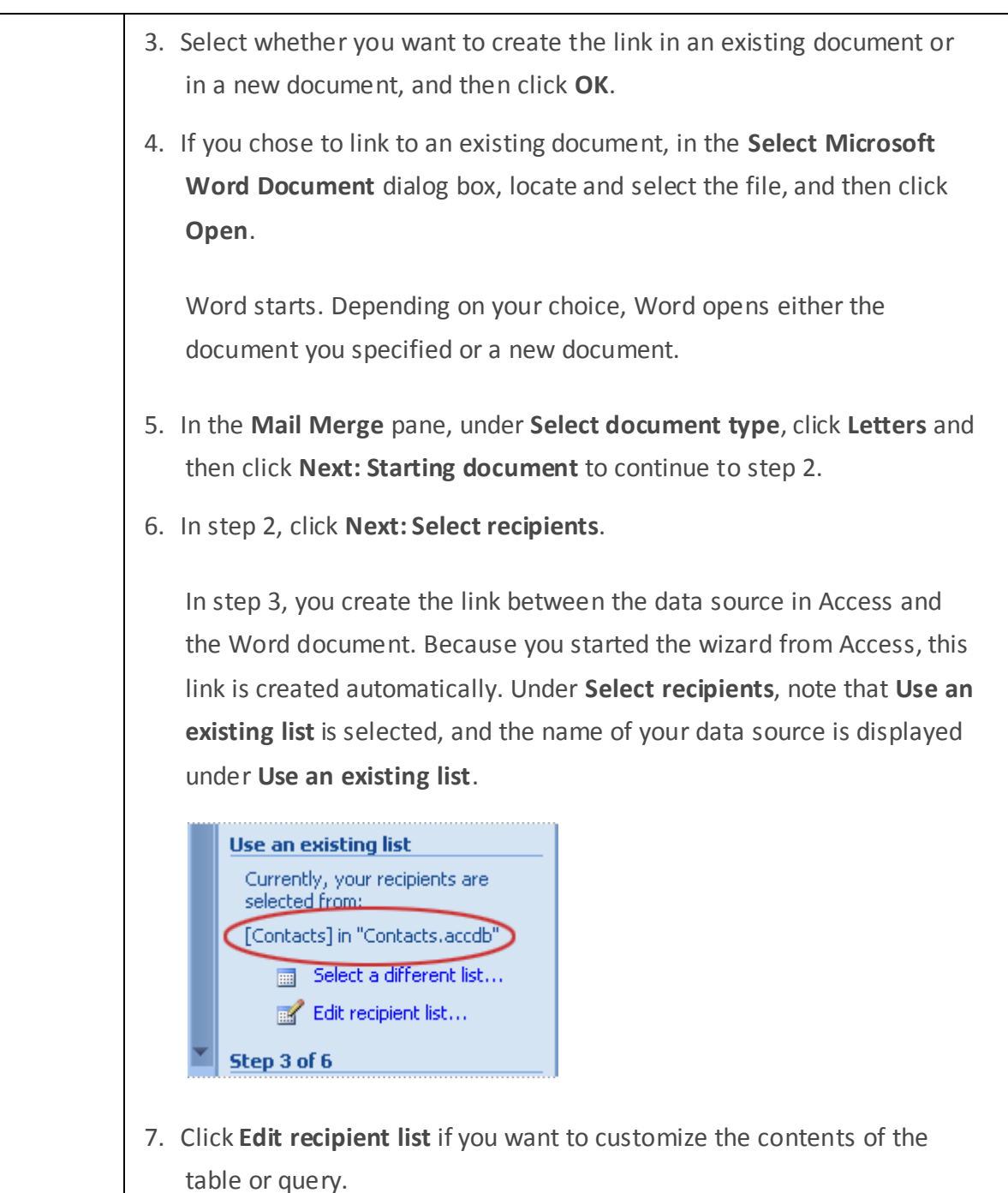

<span id="page-7-1"></span><span id="page-7-0"></span>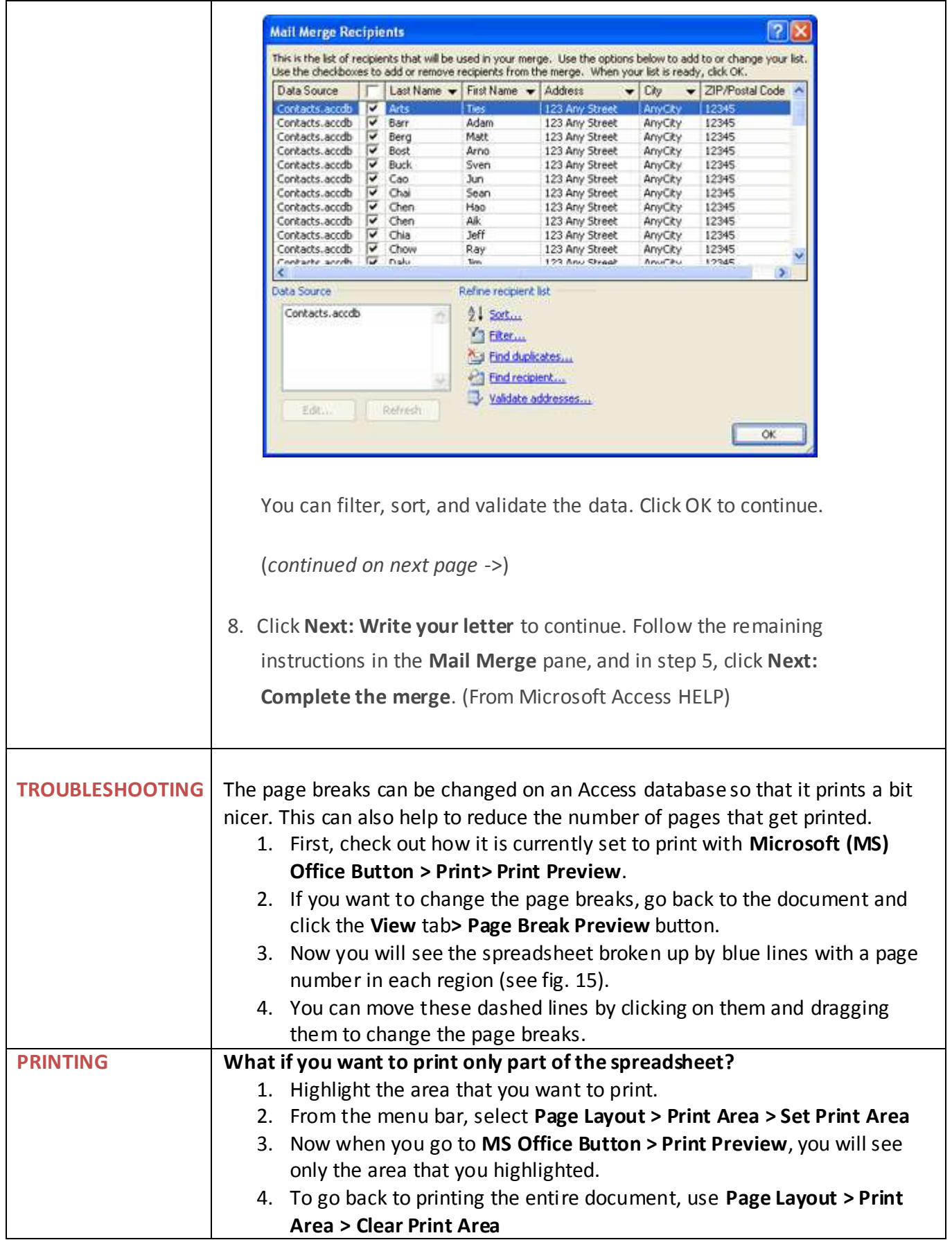

<span id="page-8-0"></span>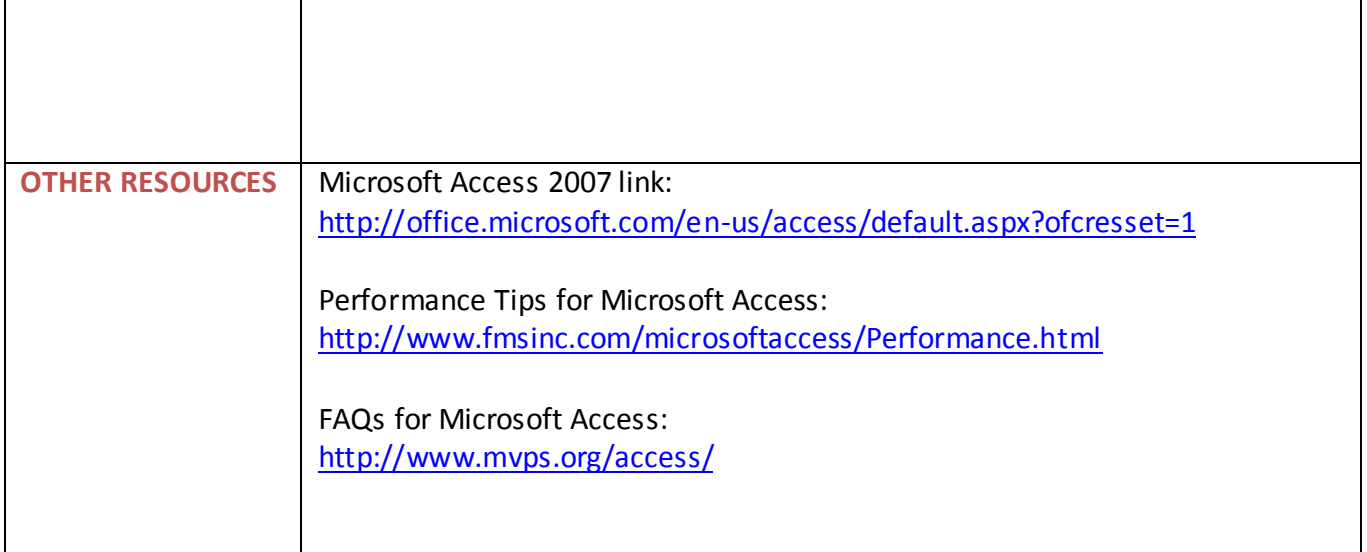